# **1FL6034 2AF21-1AB1**

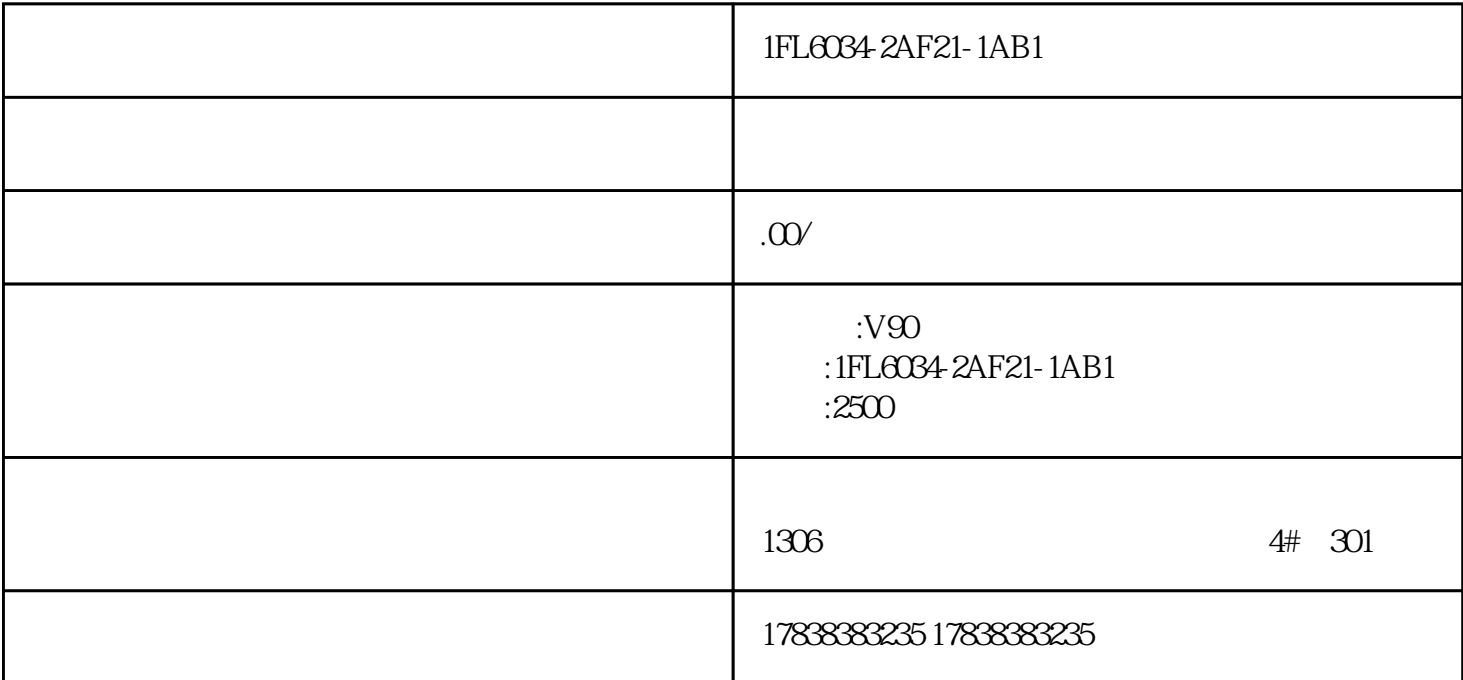

1FL6034-2AF21-1AB1

1FL6034-2AF21-1AB1

1FL6034-2AF21-1AB1

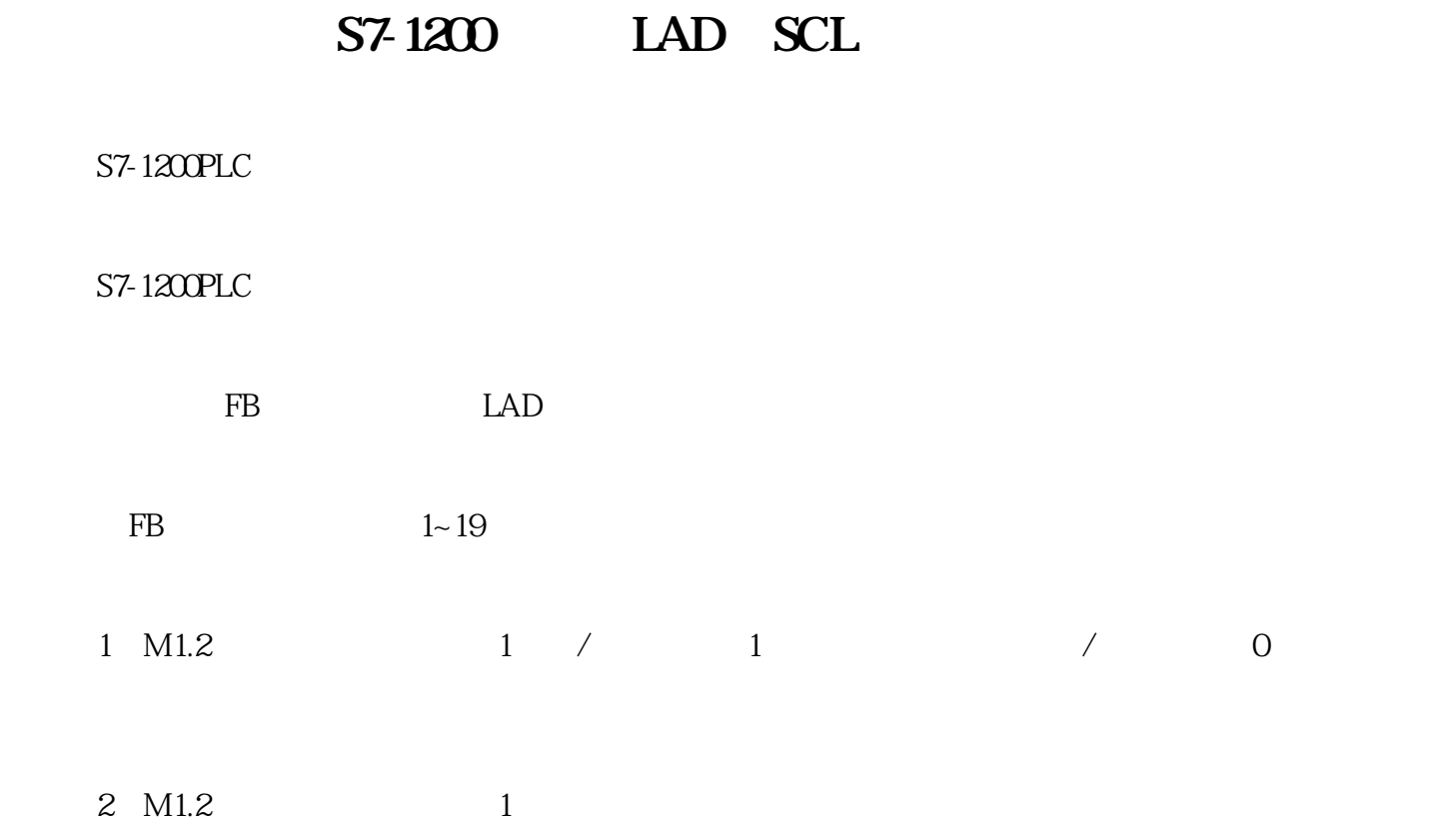

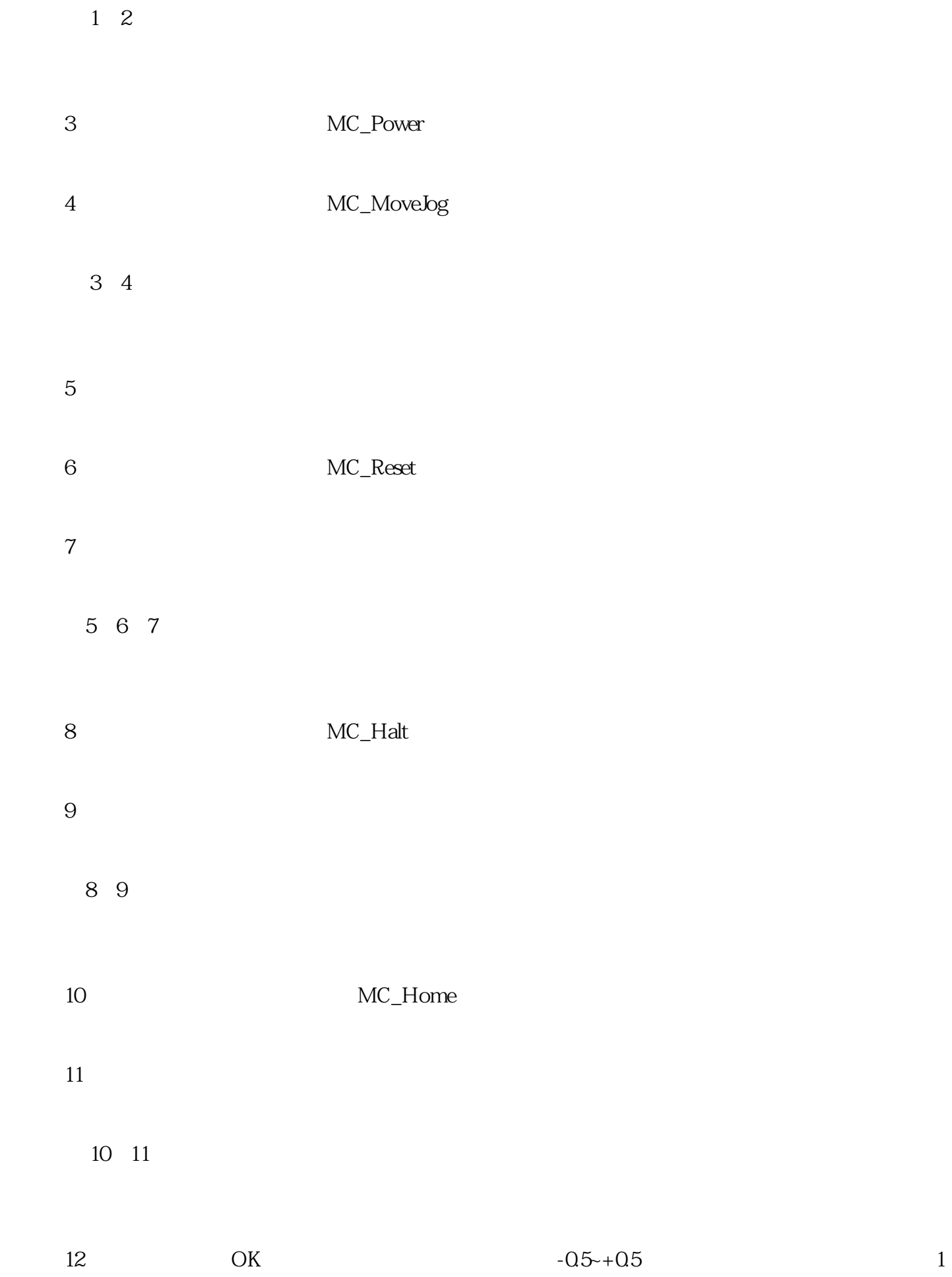

# S7-1200PLC

▼ 主程序块调用FB

 $15$ ▼ 程序段14、15 程序段16,自动指示灯程序。 程序段17,手动指示灯程序。 程序段18,步进电机启动使能程序 程序段19,步进电机使能异常报警程序。 ▼程序段16、17、18、19  $FB$ , example,  $FB$ 

14, 1 2

 $13\hspace{15.15cm}150\hspace{15.15cm}1$  $1$  200 2 13

▼ 程序段12

 $2 -05 -0.5$ 

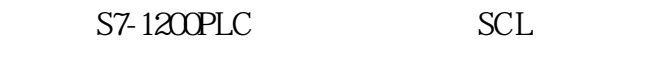

# $SCL$

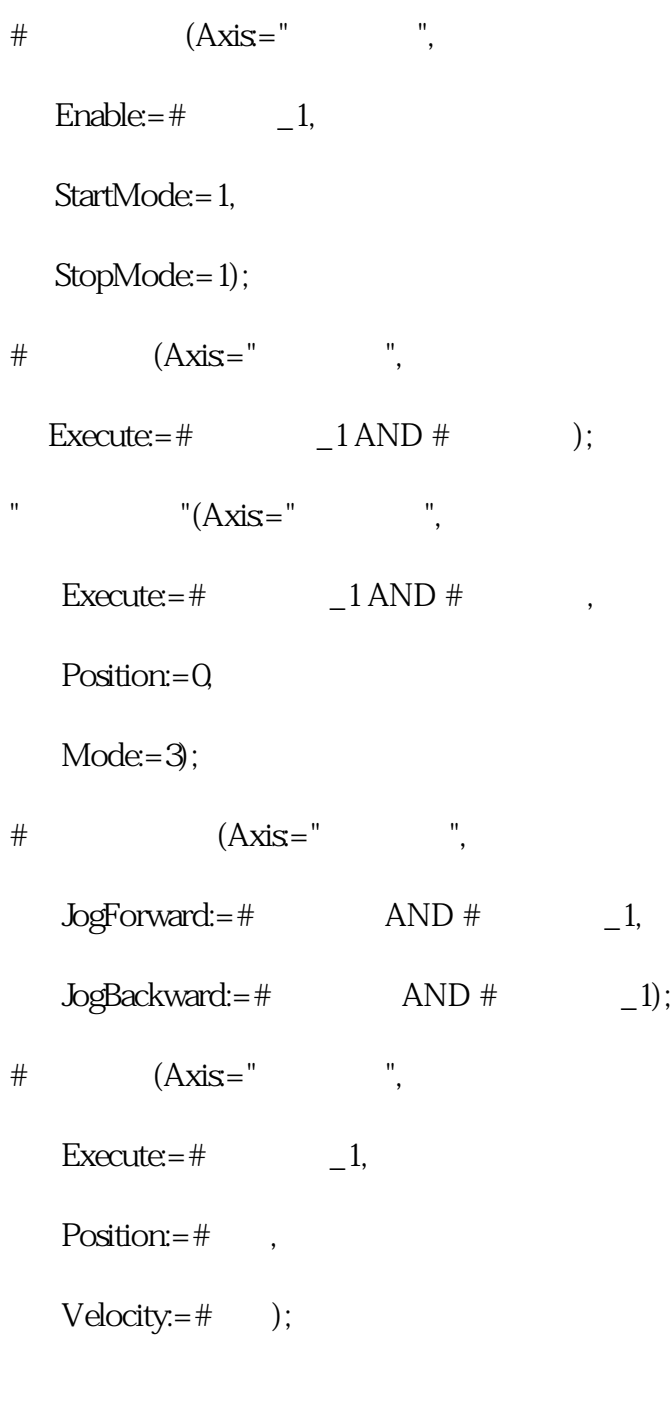

- $\#$   $\qquad \qquad {\rm (CLK:=}\#$   $\_1);$ #  $(Axis=""\n$ 
	- $\text{Execute}=\#$  .Q);

 $\frac{1}{2}$ 

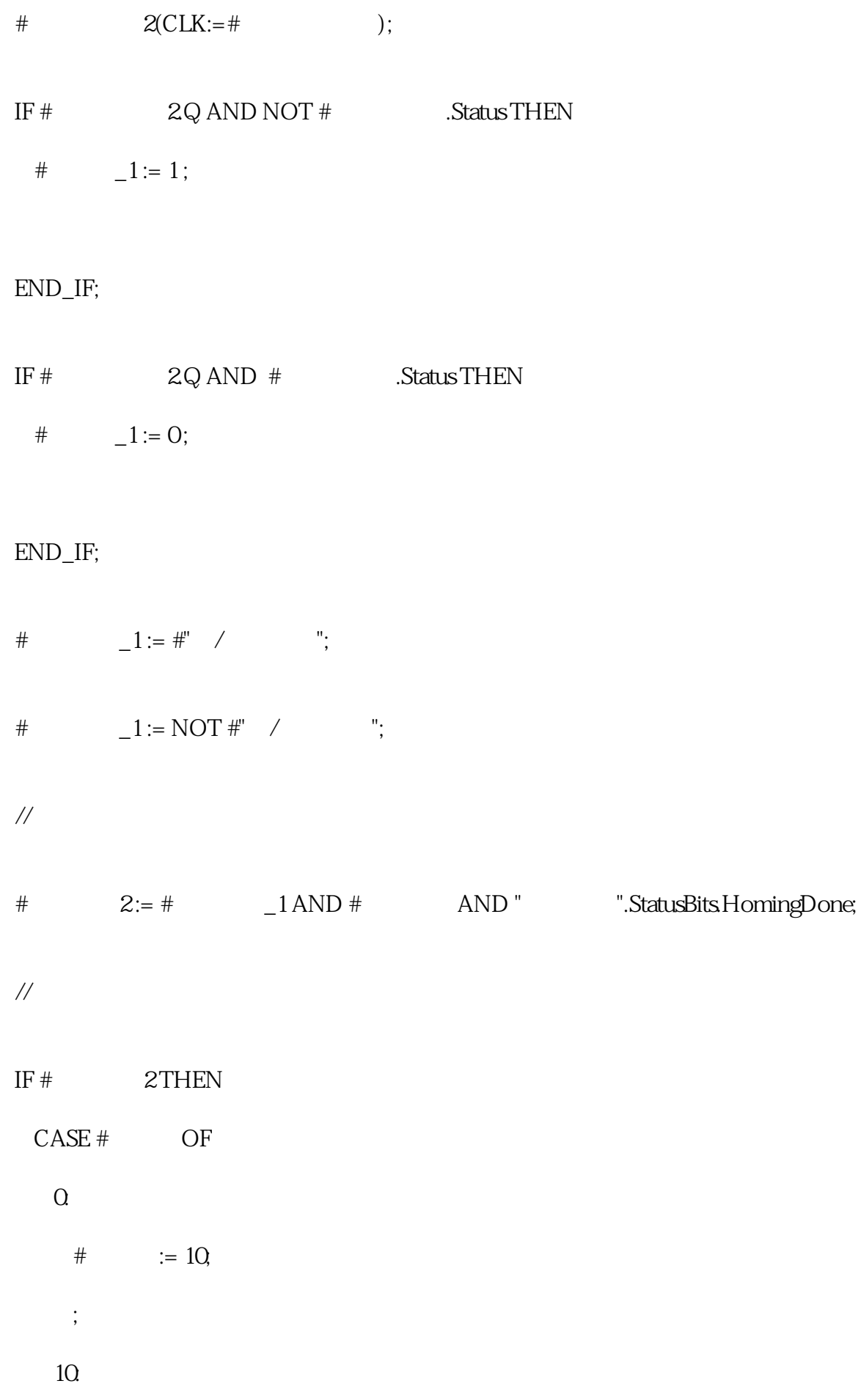

#  $:=$  # 1 ; #  $:=$  # 1 ; #  $\_1 := 1;$  $#$  :=  $Q$ IF # .Done THEN #  $\_1 := Q$  $#$   $:= 15;$ END\_IF;

#### 15:

 $HEC_Tinner\_O_Instance(IN:=#$  $PT:=t\#Os$ ;

 $#$  := 1;

IF #IEC\_Timer\_0\_Instance.Q THEN

$$
\# := \# 2 ;
$$
  

$$
\# := \# 2 ;
$$
  

$$
\# = 1 := 1;
$$
  

$$
END_I F;
$$

 $#$  :=  $Q$ 

#  $:= 20$ ;

END\_IF;

## $20.$

 $HEC_Tinner\_O_LInstance_1(IN:=#$ 

 $PT:=t#10s$ ;

#  $:= 1;$  IF #IEC\_Timer\_0\_Instance\_1.Q THEN #  $:=$  # 3 ; #  $:=$  # 3 ; END\_IF;  $#$  := 10; END\_IF;

## END\_CASE;

### ELSE

 $\#$  := Q

 $\#$  := Q

#  $\_1 := Q$ 

 $\#$  := Q;

#### END\_IF;

// $\,$ 

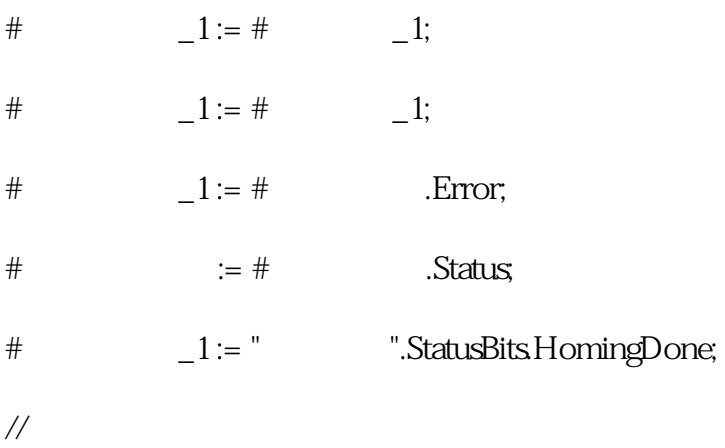

Main